## **ЮЖНО-УРАЛЬСКИЙ ГОСУДАРСТВЕННЫЙ УНИВЕРСИТЕТ**

## УТВЕРЖДАЮ: Директор института Институт естественных и точных наук

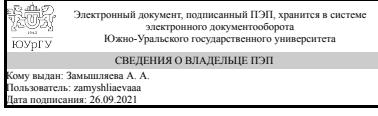

А. А. Замышляева

### **РАБОЧАЯ ПРОГРАММА**

**дисциплины** 1.Ф.07 Офисные приложения и технологии **для направления** 01.03.02 Прикладная математика и информатика **уровень** Бакалавриат **форма обучения** очная **кафедра-разработчик** Прикладная математика и программирование

Рабочая программа составлена в соответствии с ФГОС ВО по направлению подготовки 01.03.02 Прикладная математика и информатика, утверждённым приказом Минобрнауки от 10.01.2018 № 9

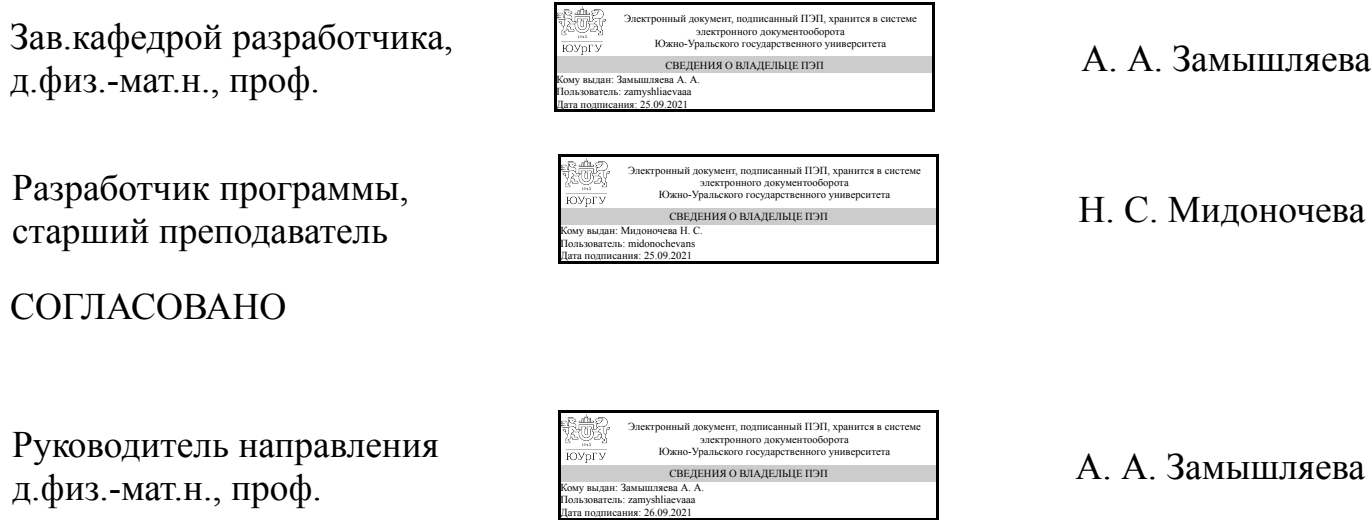

## 1. Цели и задачи дисциплины

Целью курса «Офисные приложения и технологии» является получение обучающимися знаний, умений и навыков применения вычислительной техники в процессе изучения специальных дисциплин и в дальнейшей профессиональной деятельности, ознакомление с основами современных офисных приложений и технологий и тенденциями их развития. Результаты освоения дисциплины должны проявляться в применении современных приложений обработки текстовой, графической и табличной информации к офисным документам и широком использовании средств создания презентаций, графической информации, а также средств программирования.

## Краткое содержание дисциплины

Закрепление теоретического курса осуществляется при выполнении лабораторных работ и самостоятельной работы студентов по освоению модулей: 1) средства создания текстово-графической информации с локальным применением простейших форм таблично-матричных алгоритмов; 2) средства работы с электронными таблицами; 3) средства подготовки и просмотра презентаций; 4) средства компьютерной верстки сложных документов.

## 2. Компетенции обучающегося, формируемые в результате освоения лиспиплины

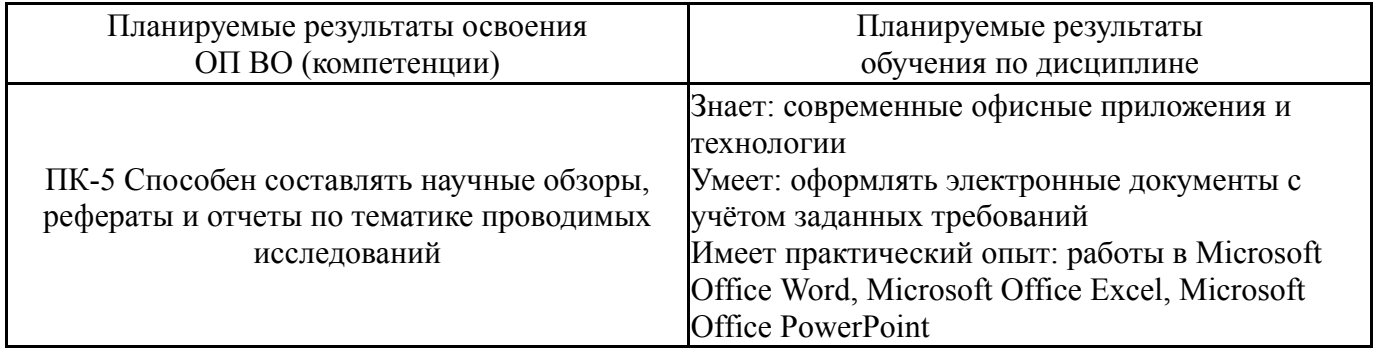

## 3. Место дисциплины в структуре ОП ВО

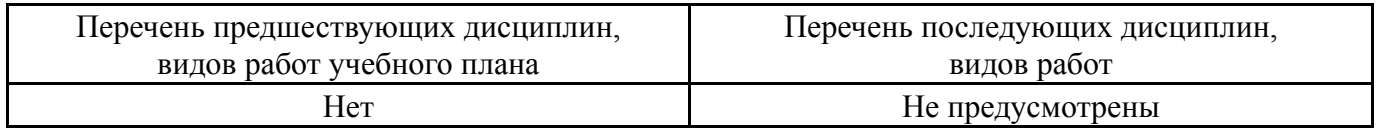

Требования к «входным» знаниям, умениям, навыкам студента, необходимым при освоении данной дисциплины и приобретенным в результате освоения предшествующих дисциплин:

Her

## 4. Объём и виды учебной работы

Общая трудоемкость дисциплины составляет 2 з.е., 72 ч., 36,25 ч. контактной работы

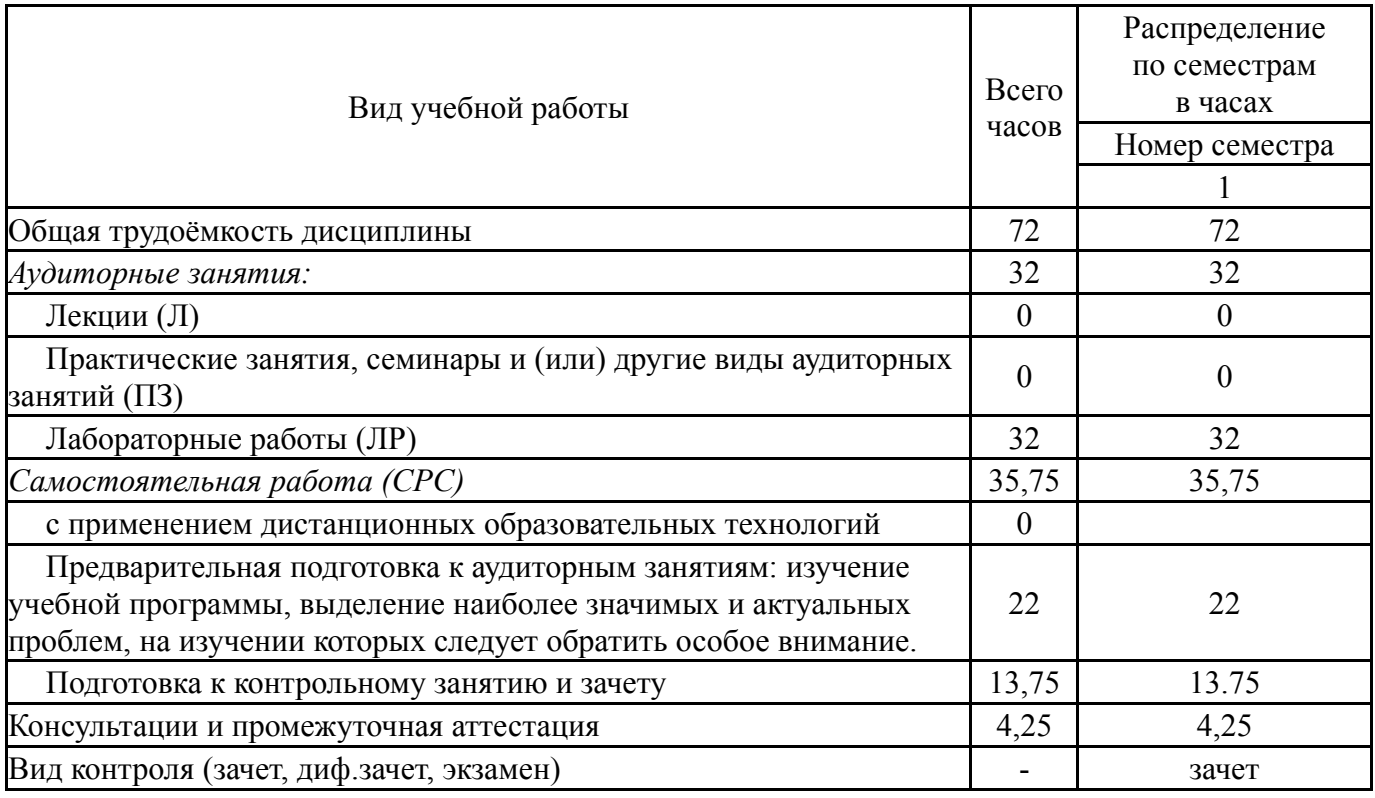

# **5. Содержание дисциплины**

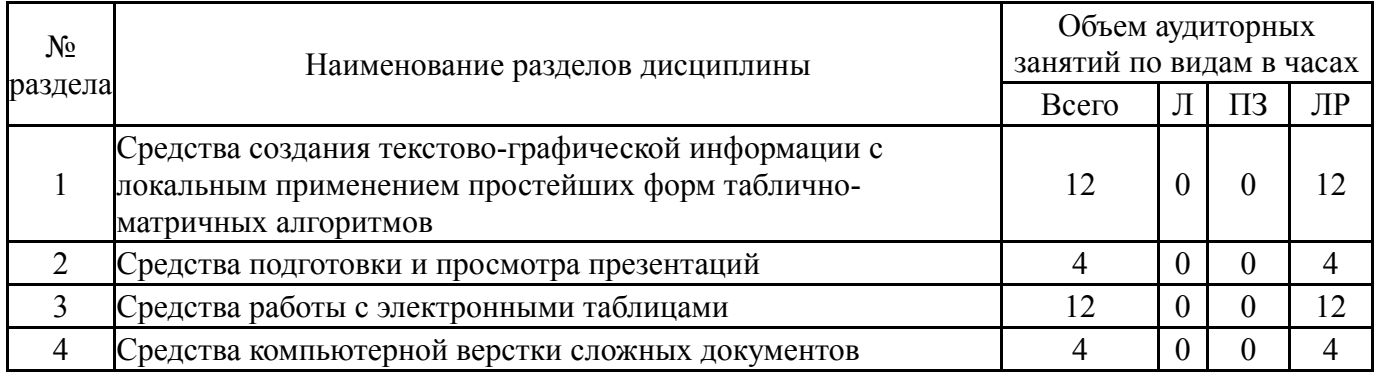

## **5.1. Лекции**

Не предусмотрены

# **5.2. Практические занятия, семинары**

Не предусмотрены

## **5.3. Лабораторные работы**

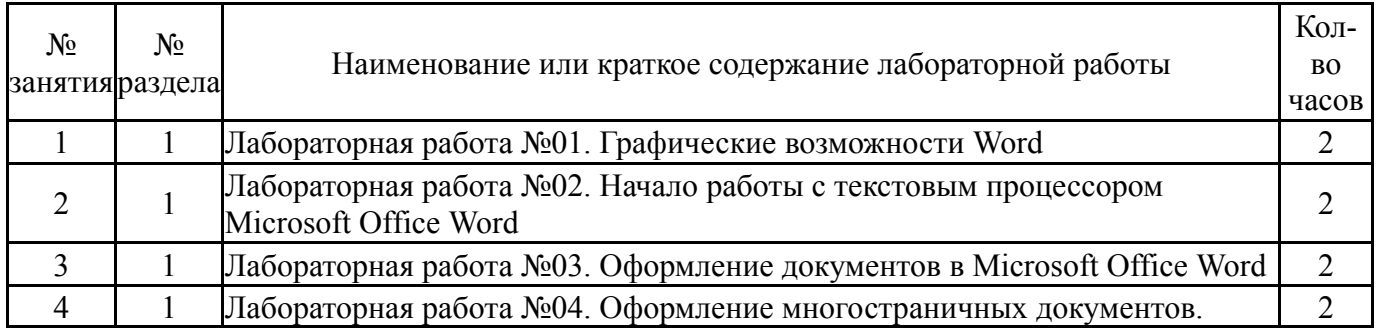

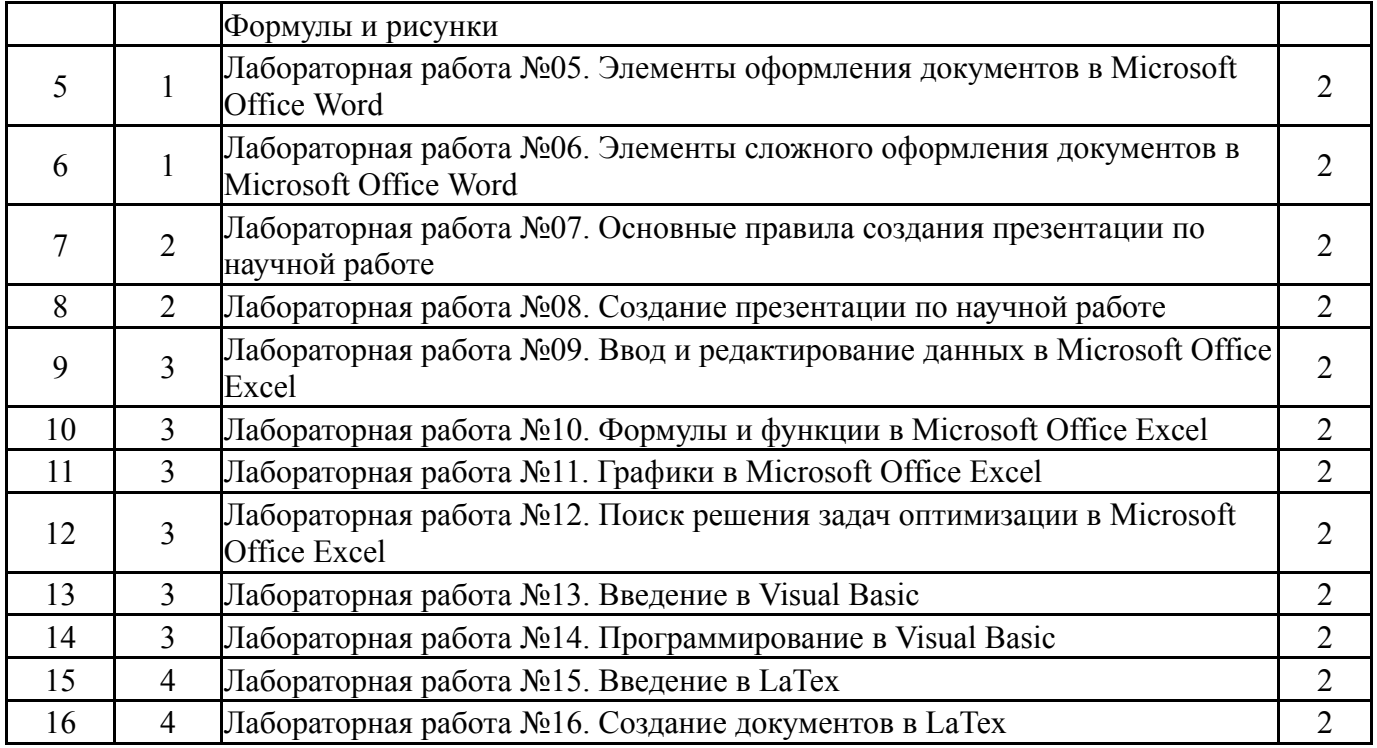

## **5.4. Самостоятельная работа студента**

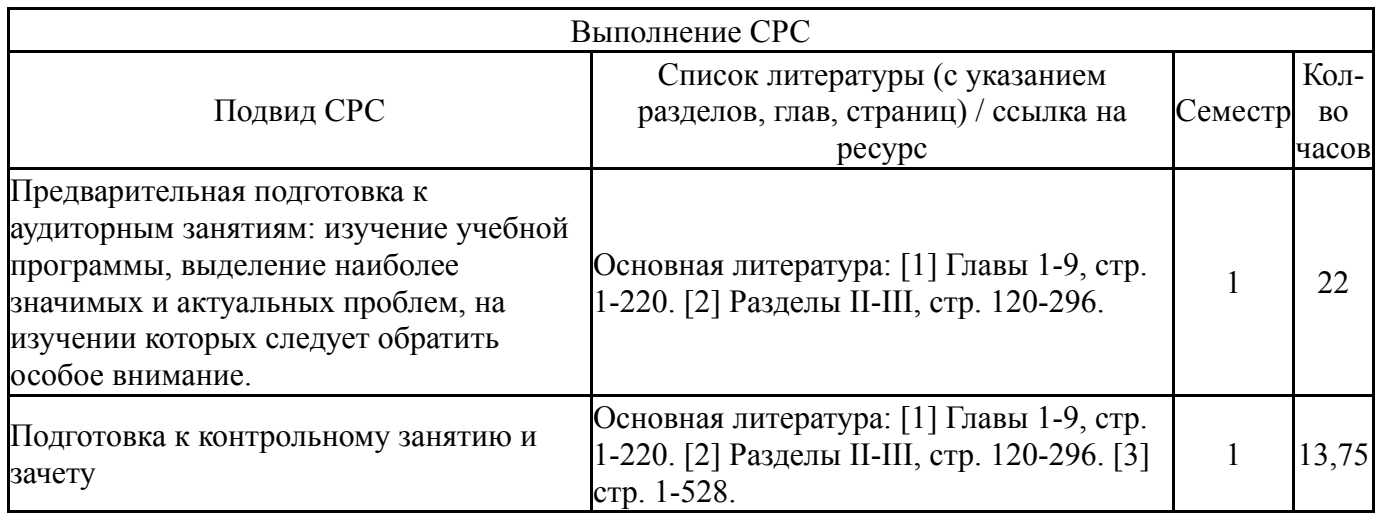

### **6. Текущий контроль успеваемости, промежуточная аттестация**

Контроль качества освоения образовательной программы осуществляется в соответствии с Положением о балльно-рейтинговой системе оценивания результатов учебной деятельности обучающихся.

## **6.1. Контрольные мероприятия (КМ)**

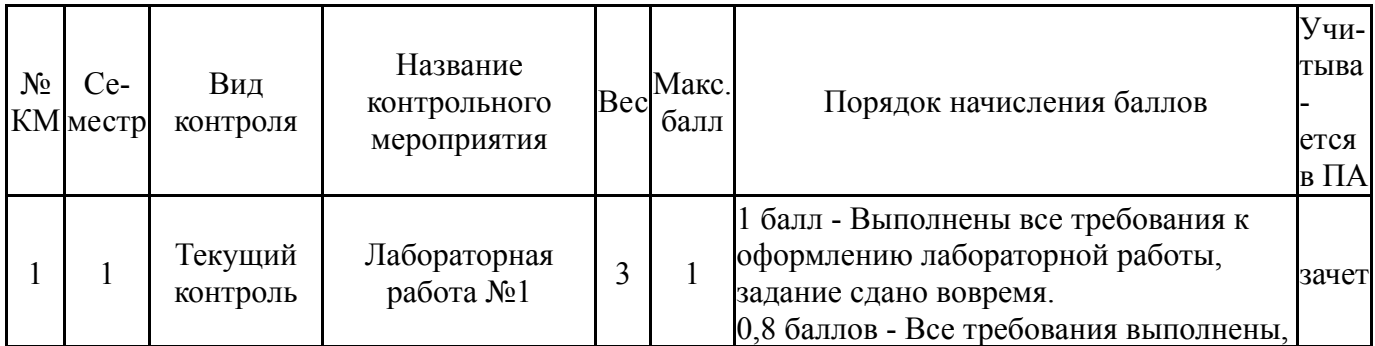

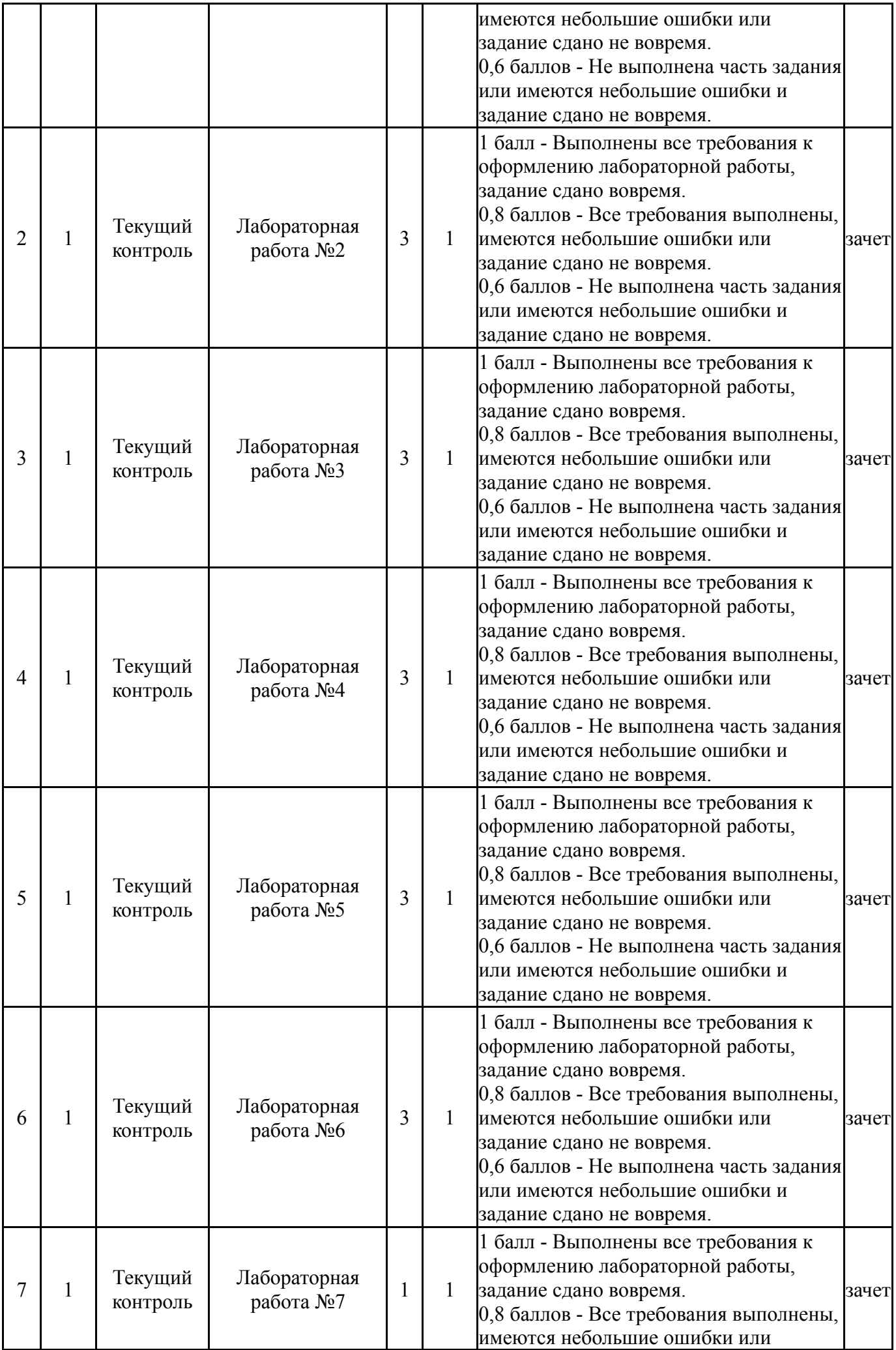

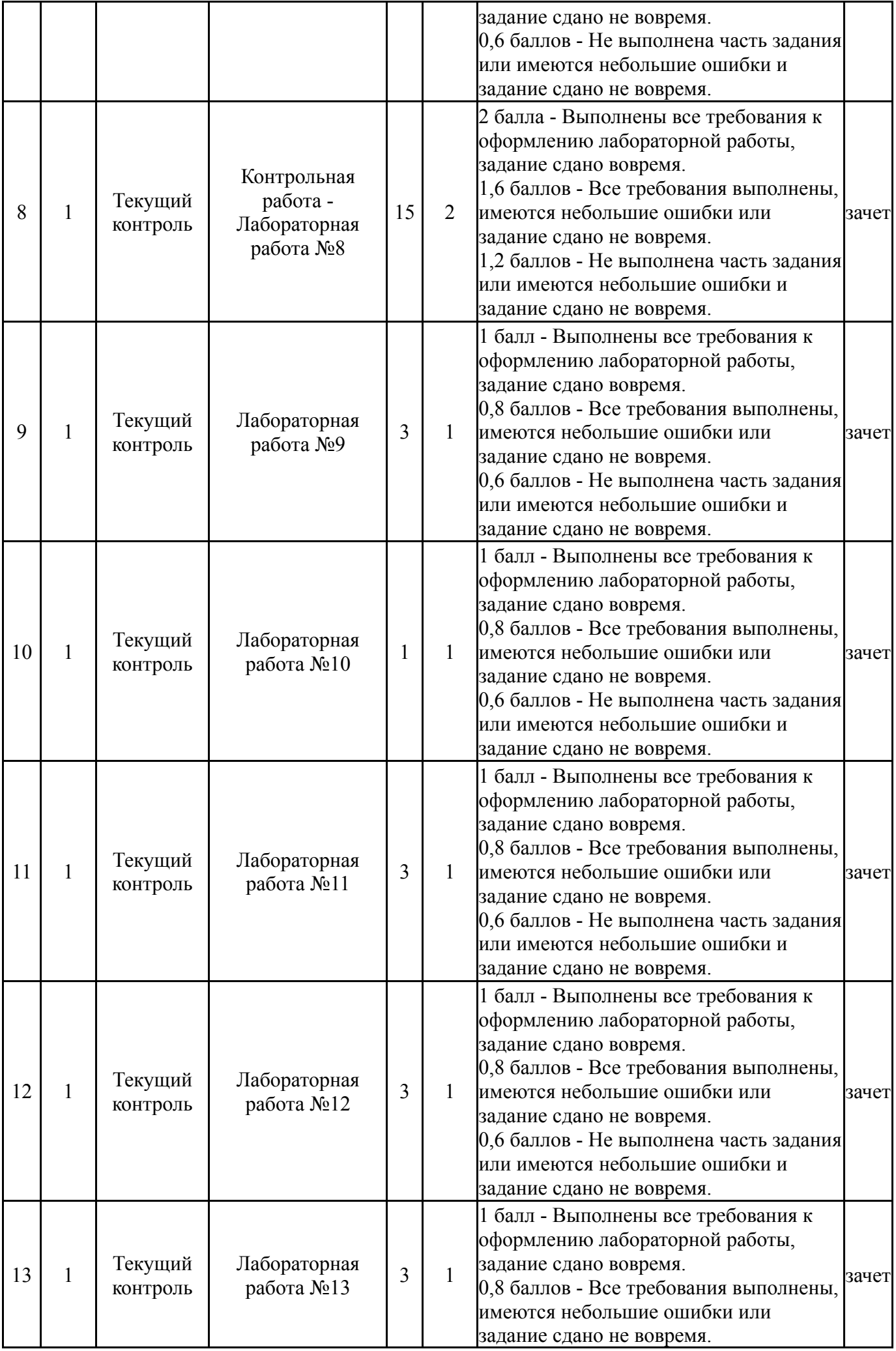

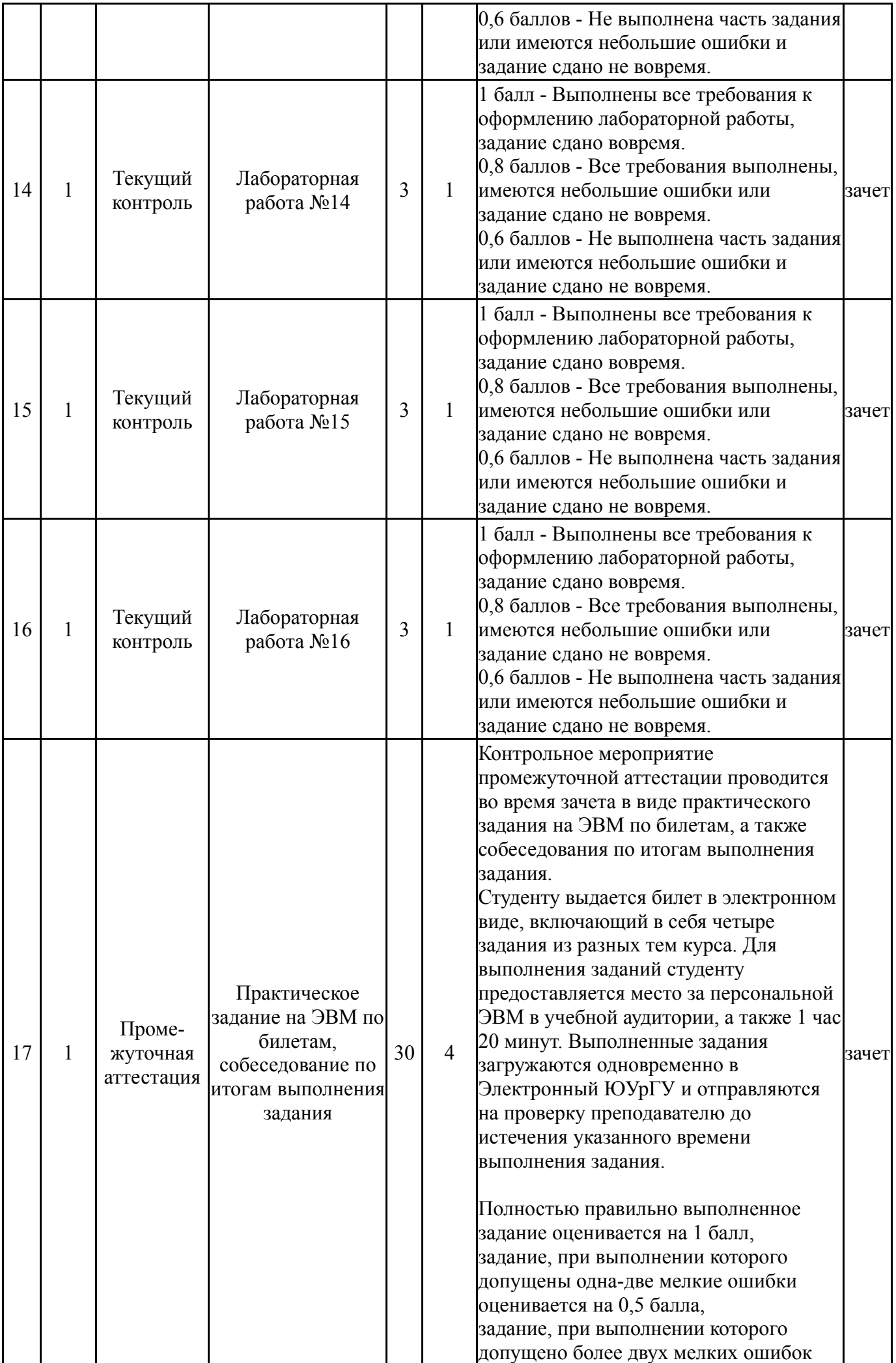

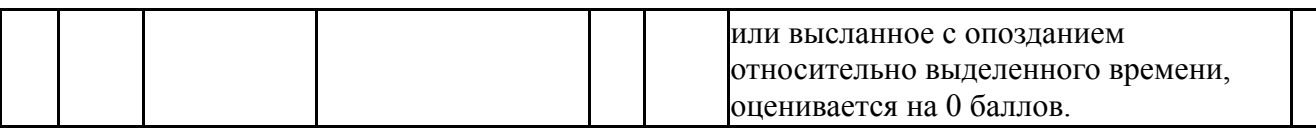

#### 6.2. Процедура проведения, критерии оценивания

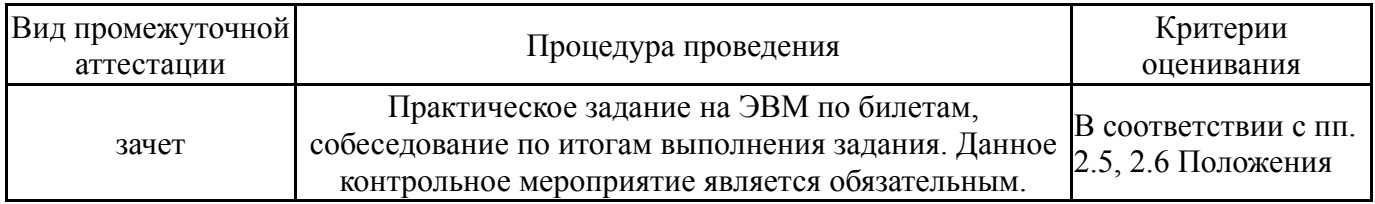

#### 6.3. Оценочные материалы

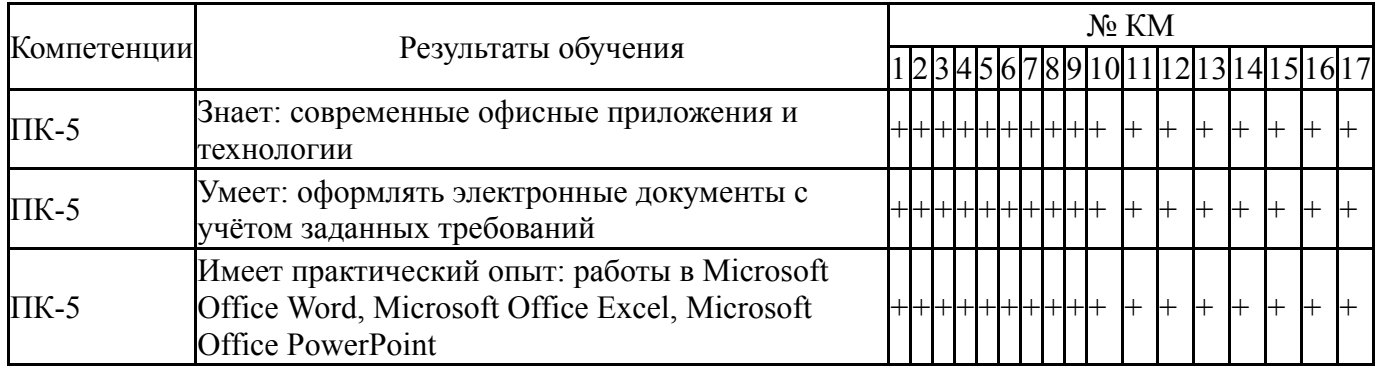

Фонды оценочных средств по каждому контрольному мероприятию находятся в приложениях.

### 7. Учебно-методическое и информационное обеспечение дисциплины

#### Печатная учебно-методическая документация

а) основная литература:

Не предусмотрена

б) дополнительная литература: Не предусмотрена

в) отечественные и зарубежные журналы по дисциплине, имеющиеся в библиотеке:

- г) методические указания для студентов по освоению дисциплины:
	- Работа с текстовой информацией в офисных приложениях  $1<sup>1</sup>$

из них: учебно-методическое обеспечение самостоятельной работы студента:

> Работа с текстовой информацией в офисных приложениях  $2_{1}$

### Электронная учебно-методическая документация

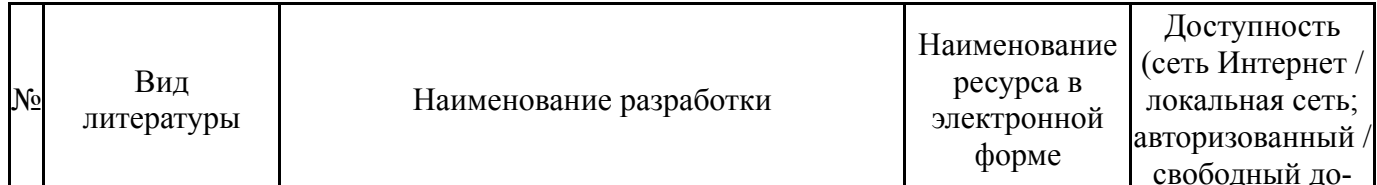

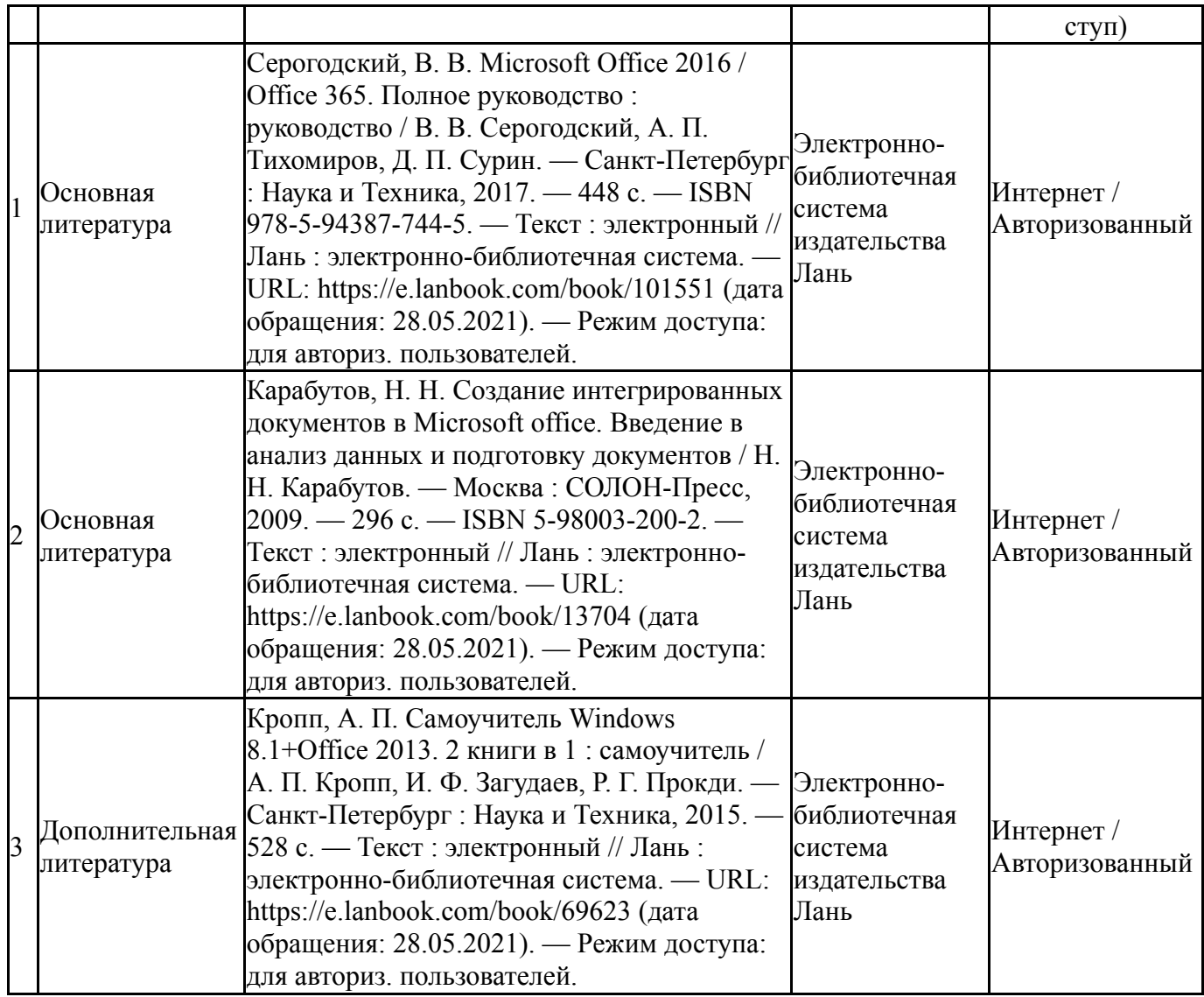

Перечень используемого программного обеспечения:

- 1. Microsoft-Office(бессрочно)
- 2. TeX Live-TeX Live 2017(бессрочно)
- 3. Microsoft-Visio(бессрочно)

Перечень используемых профессиональных баз данных и информационных справочных систем:

Нет

## **8. Материально-техническое обеспечение дисциплины**

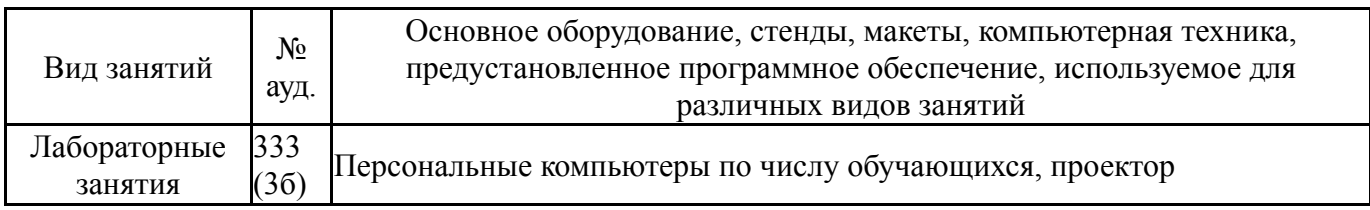